Subject: Creating Time Variable For Survival Analysis & Missing(Dots) Cells Posted by [shujaat.smc@gmail.com](https://userforum.dhsprogram.com/index.php?t=usrinfo&id=9535) on Tue, 06 Oct 2020 05:19:14 GMT [View Forum Message](https://userforum.dhsprogram.com/index.php?t=rview&th=9350&goto=20177#msg_20177) <> [Reply to Message](https://userforum.dhsprogram.com/index.php?t=post&reply_to=20177)

Dear DHS Representative,

I have created a time variable for neonatal death using the b6 variable, please have a look at the tabular chart of "dayofneonataldeath", missing 31,683 what should I do with this big number, putting this new time variable in Stata stset shows that the 31,683 observations are missing.

Should I use negative coding for these missing numbers, .=-1 or use code Not applicable .=NA ??? or recode time variable as (202/.=Month2&above) so it includes all the deaths in months & missing values.

Please see the tab of my new variable (dayofneonataldeath) below.

Waiting for your reply.

## Best Regards

Dr. Hussain

RECODE of b6 |

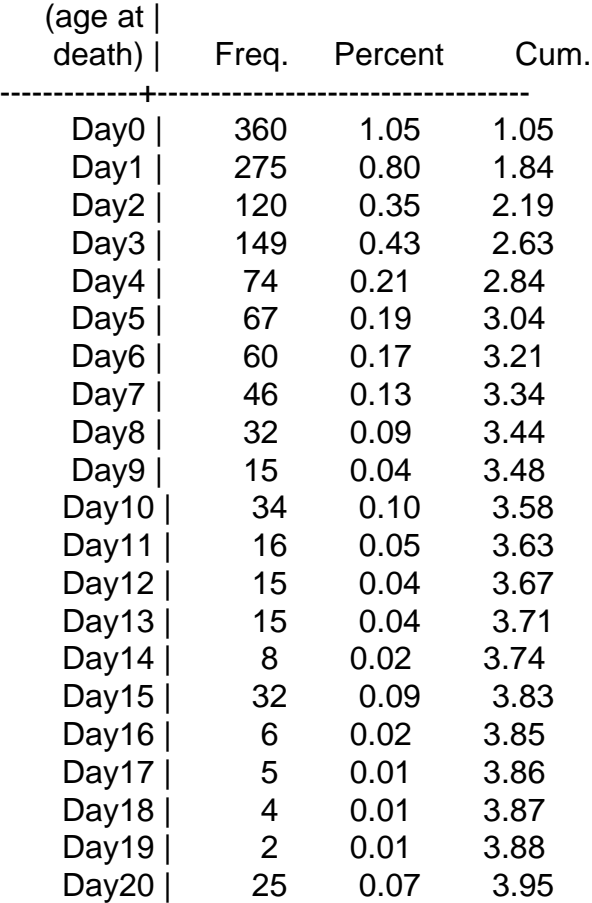

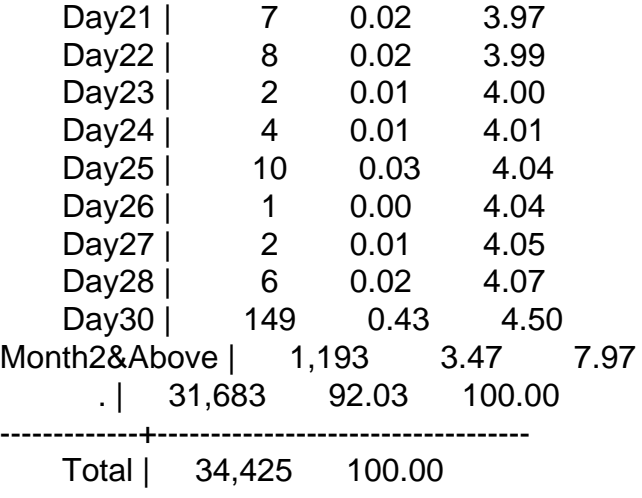

## Page 2 of 2 ---- Generated from [The DHS Program User Forum](https://userforum.dhsprogram.com/index.php)